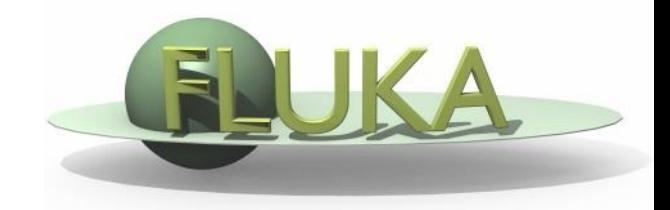

FLUKA Beginner's Course

### **Aim of the exercise:**

- 1- Familiarize yourself with the different input file formats
- 2- Familiarize yourself with the FLUKA output file (.out)

### **Proton beam impinging on a lead cylinder**

Get the source example files from the course website:

http://www.fluka.org/fluka.php?id=course&sub=program&navig=2&which=dresden2013

Create the ex1 directory

Download all the  $ex1*$  inp files to  $ex1$  directory

#### Different input formats:

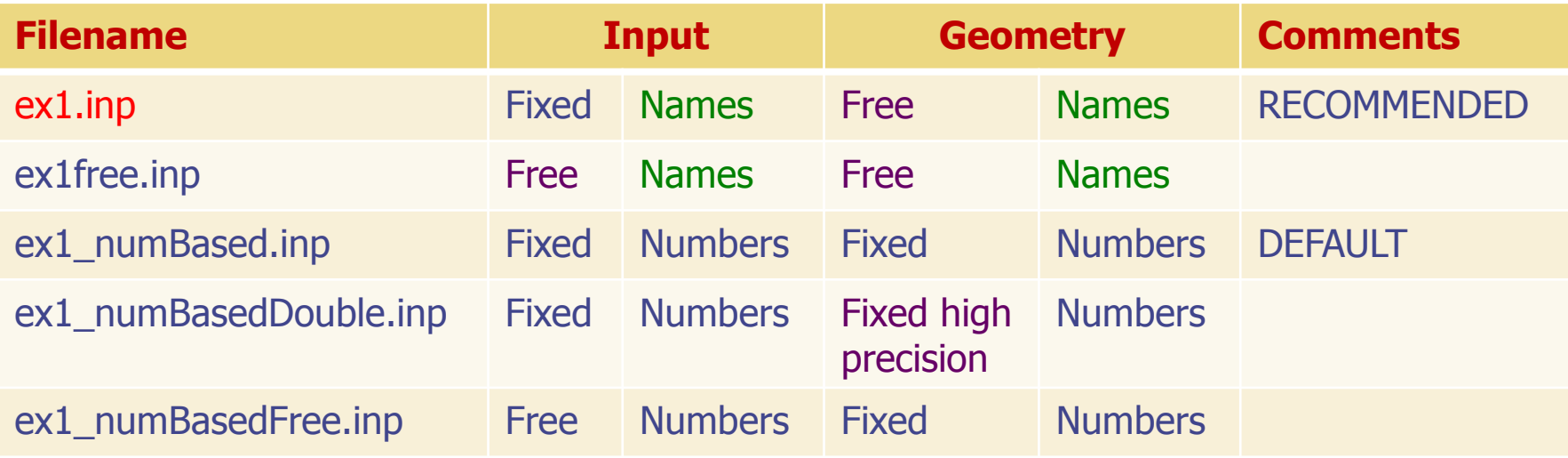

Run ex1.inp in the ex1 dir: \$FLUPRO/flutil/rfluka –N0 –M4 ex1

Look at the .out file with **less** or any text editor e.g. **emacs**, **vi** (FLUKA mode available for emacs and vi on the web page http://www.fluka.org/fluka.php?id=tools&mm2=5) less ex1001.out

- Find the inelastic scattering length for beam particles in the target
- Determine #primaries needed to have a run lasting 240 seconds in total and having 4 cycles
- $\Box$  Find the fraction of energy leaving the system
- □ Calculate the power leaving the system for a beam current of 4 mA (in S.I. units)